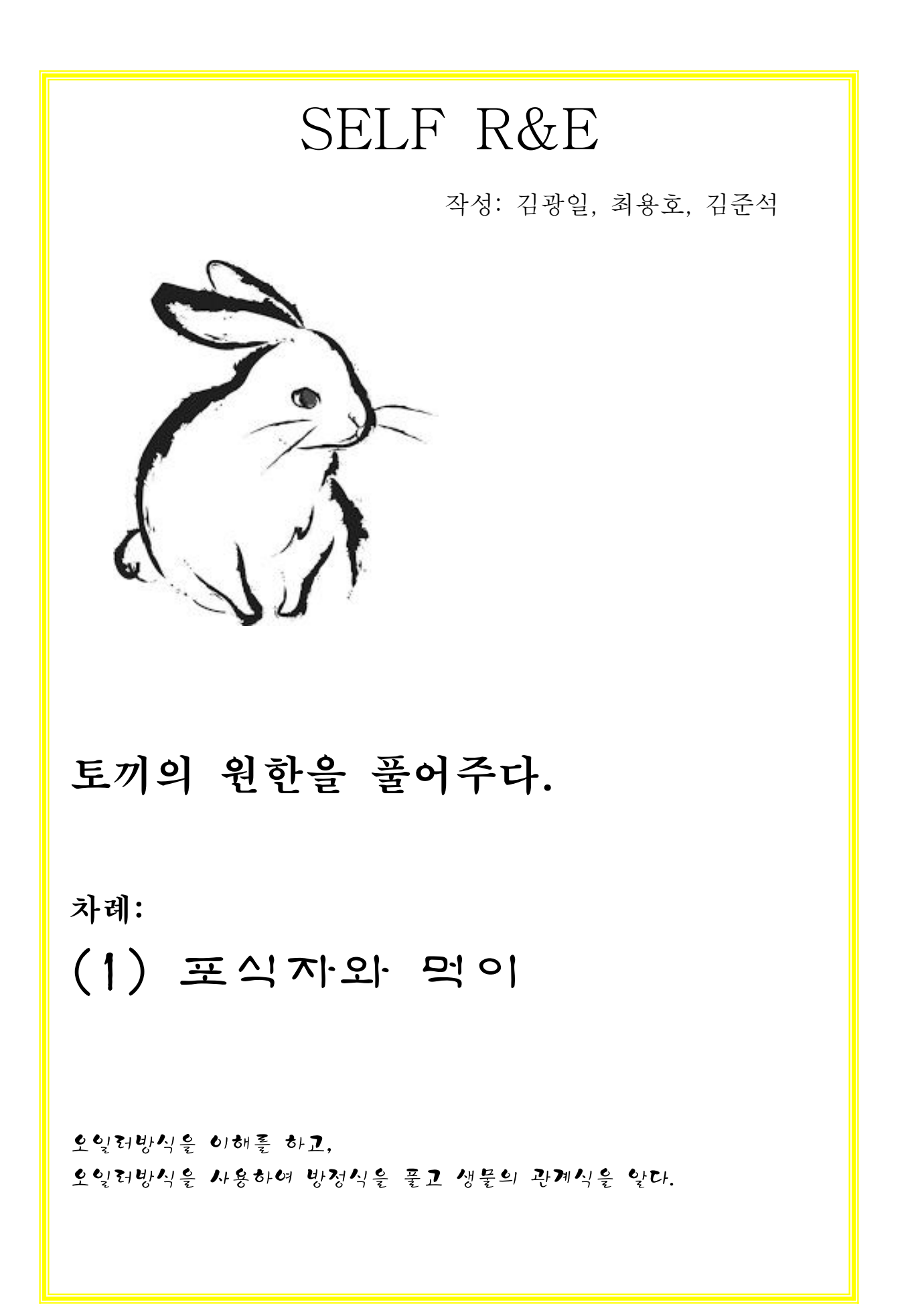

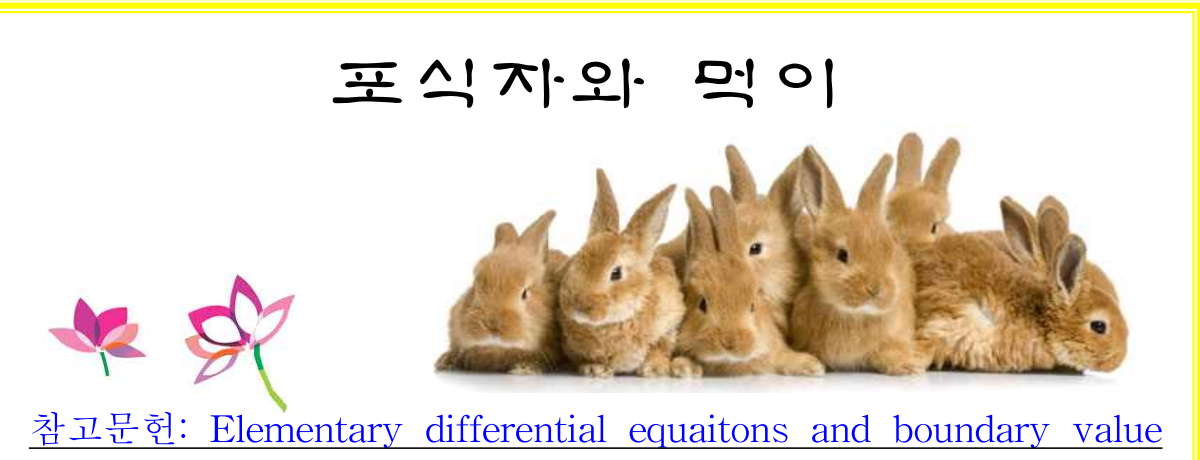

problems, William E. Boyce, Richard C. DiPrima

 $(t)$ 는 시간  $t$ (time)에서의 토끼풀(피식자, prey)의 양을  $y(t)$ 는 토끼(포식자, Predator)의 수를 나타낸다고 하면 포식자와 먹이모 델은 다음과 같다

$$
\begin{aligned}\n\frac{dx(t)}{dt} &= x(t) - 0.5x(t)y(t) \tag{1} \\
\frac{dy(t)}{dt} &= -0.75y(t) + 0.25x(t)y(t) \tag{2}\n\end{aligned}
$$

이 모델은 다음을 가정한다.

첫째, 토끼가 없을 때 풀은 현재 양에 비례해서 자란다, 다시 말 하면,  $\frac{dx(t)}{dt} = x$ 

$$
\frac{dx(t)}{dt} = x(t)
$$

둘째, 풀이 없을 때 토끼는 현재 수에 비례해서 죽는다.

$$
\frac{dy(t)}{dt} = -0.75y(t)
$$

셋째, 풀이 없어지는 양과 토끼 수의 증가는 풀의 양과 토끼 수의 곱에 비례한다.<br> $\frac{dx(t)}{dt} = -1$ 

$$
\frac{dx(t)}{dt} = -0.5x(t)y(t)
$$

$$
\frac{dy(t)}{dt} = 0.25x(t)y(t)
$$

오일러(Euler)방법을 사용하면

$$
x_{n+1} - x_n = x_n - 0.5x_n y_n
$$
  
\n
$$
y_{n+1} - y_n = -0.75y_n + 0.25x_n y_n
$$
  
\n
$$
x_{n+1} = x_n + (x_n - 0.5x_n y_n)h
$$
  
\n
$$
y_{n+1} = y_n + (-0.75y_n + 0.25x_n y_n)h
$$

옥타브(Octave) 설치 방법

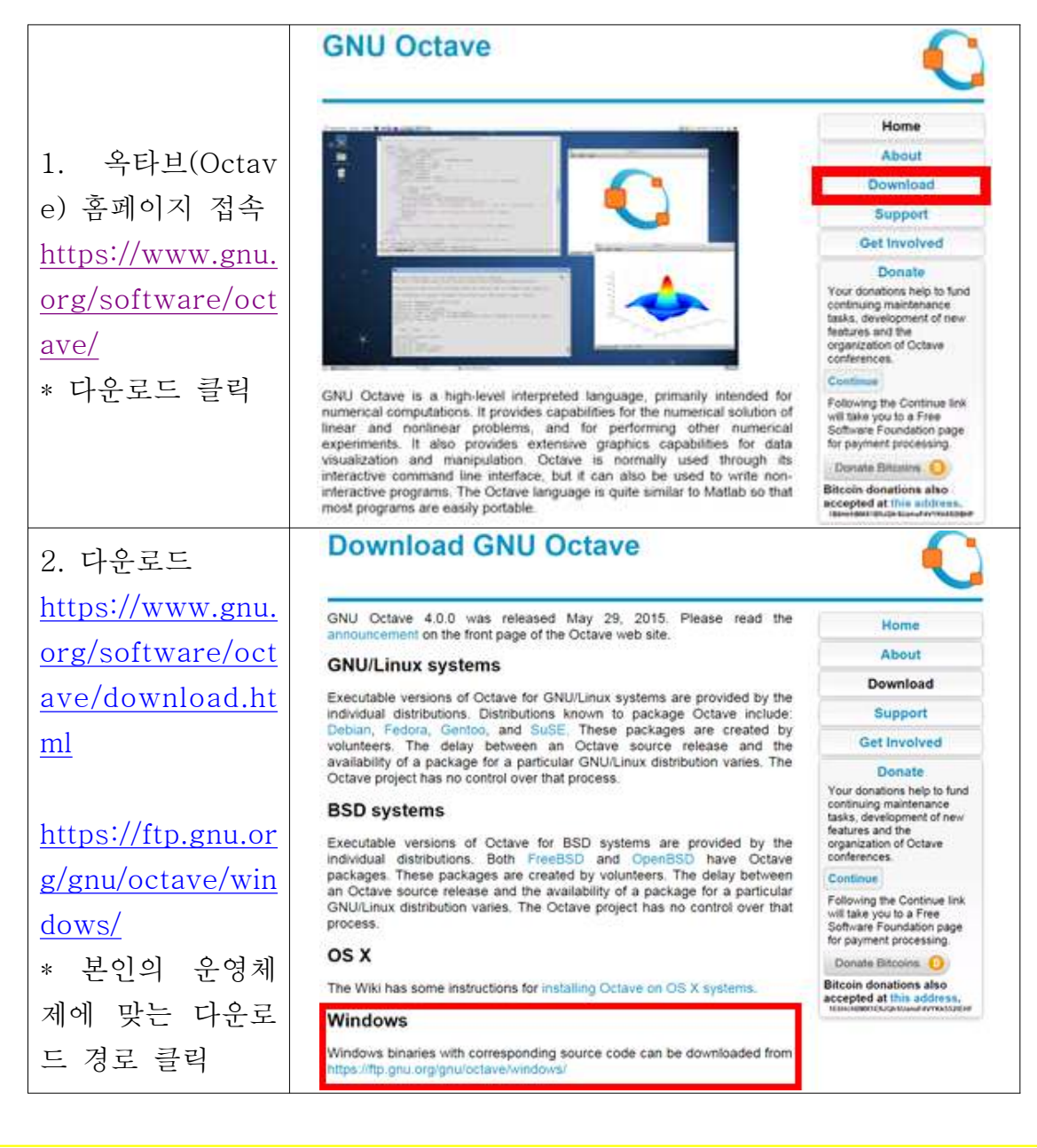

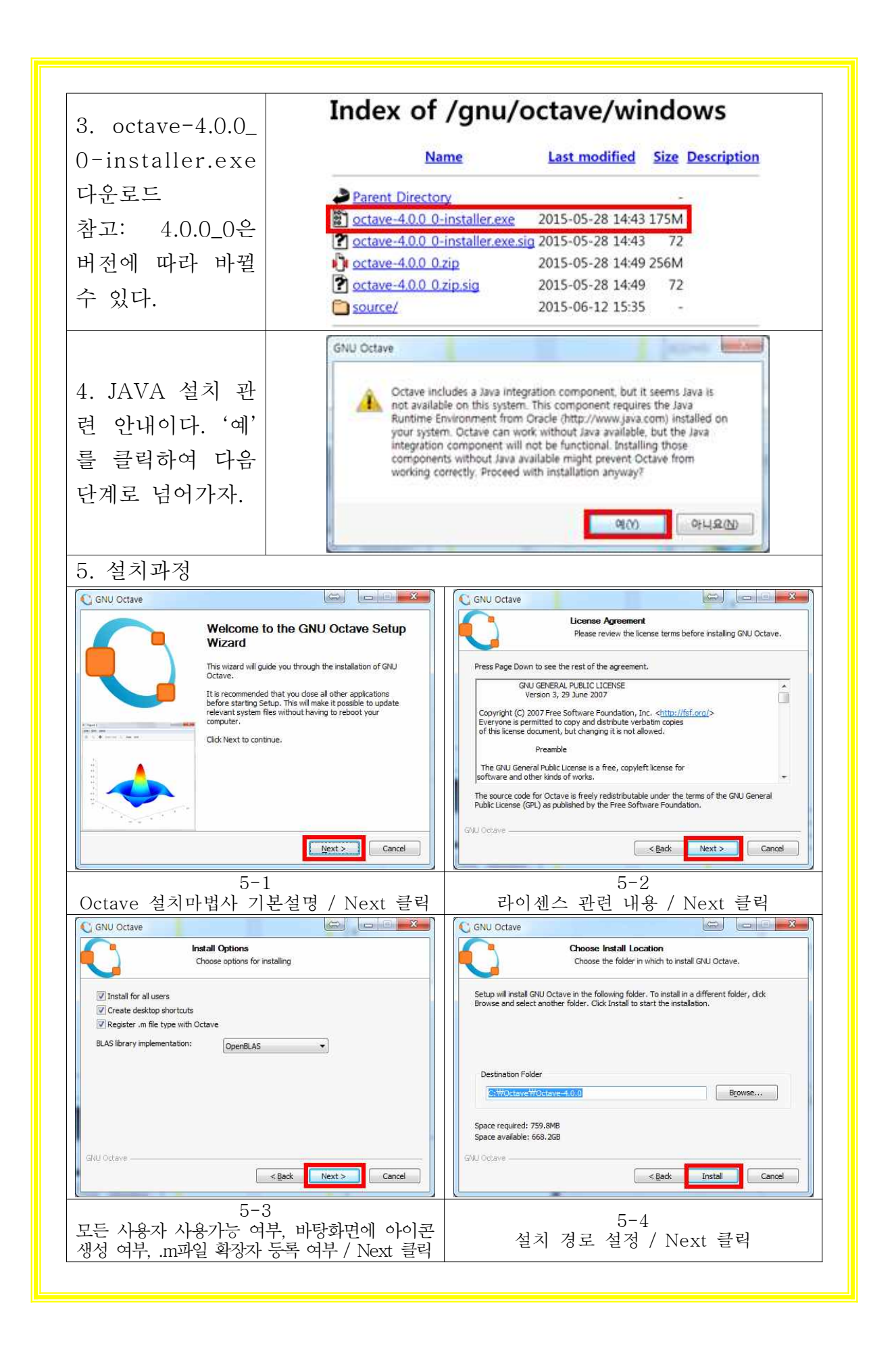

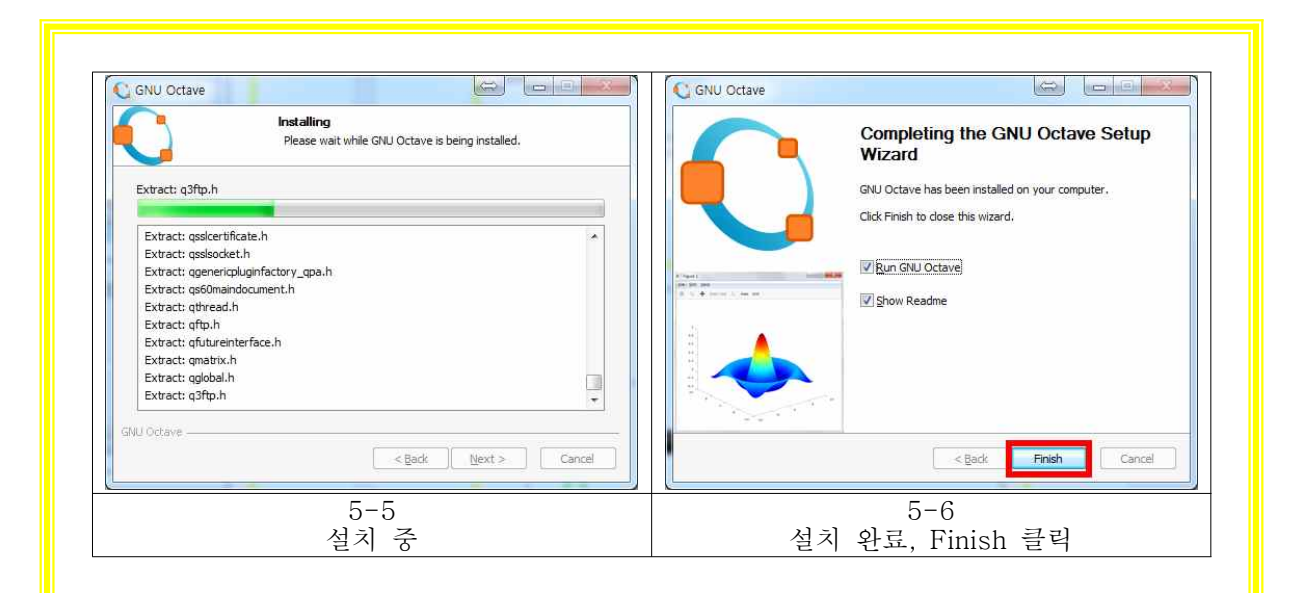

## 코드

clear;  $T=30$ ; N=3000;  $x(1)=2;$  $y(1)=1;$  $t(1)=0;$ h=T/N; for  $n=1:N$  $x(n+1)=x(n)+(x(n)-0.5*x(n)*y(n))*h;$  $y(n+1)=y(n)+(-0.75*y(n)+0.25*x(n)*y(n))*h;$  $t(n+1)=t(n)+h;$ end  $plot(t, x, 'go-', t, y, 'bo-')$ xlabel('time') legend('Prey','Predator')  $axis([0 T 0 1.2*max(x)])$ 

## 옥타브 실행

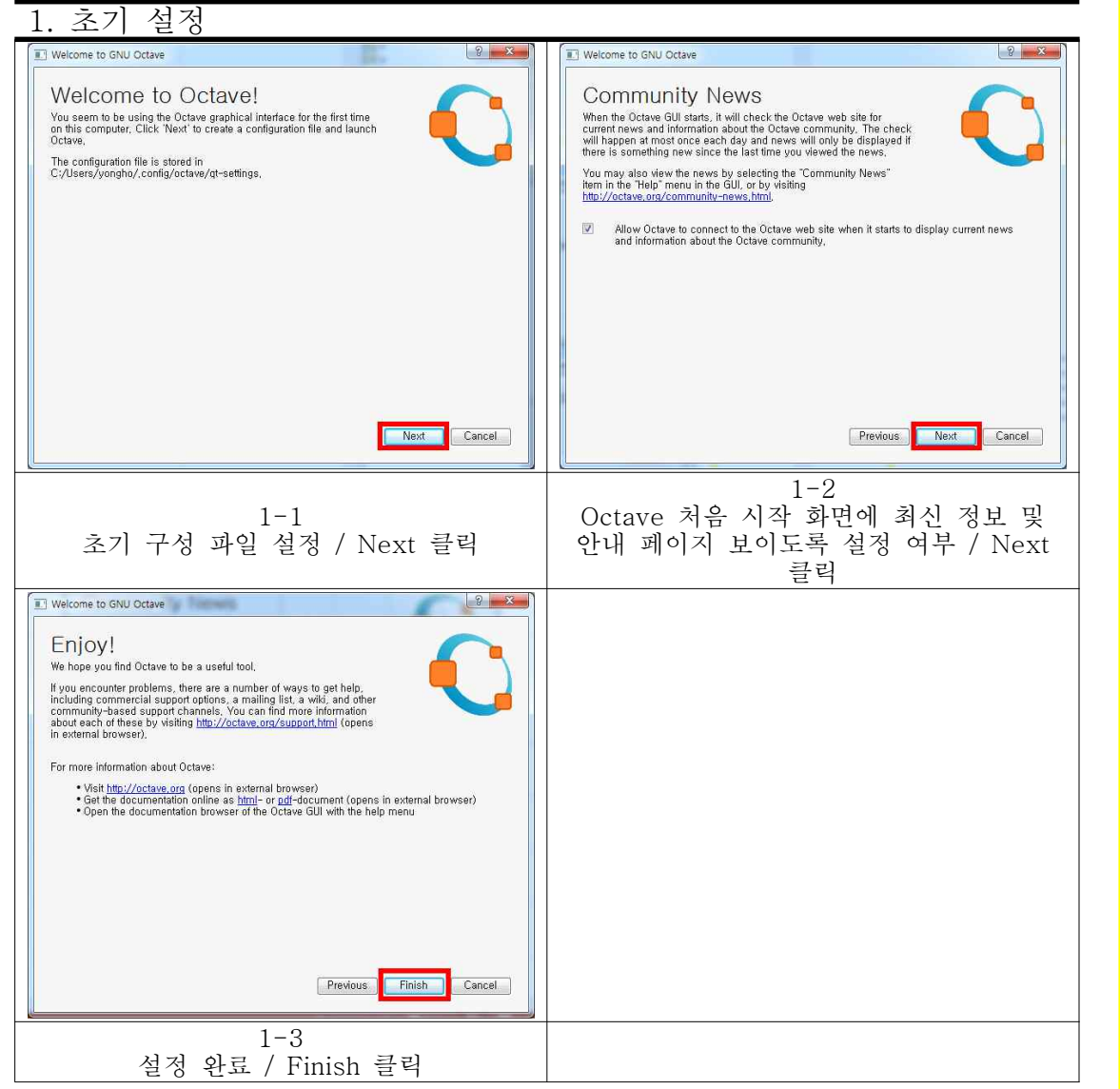

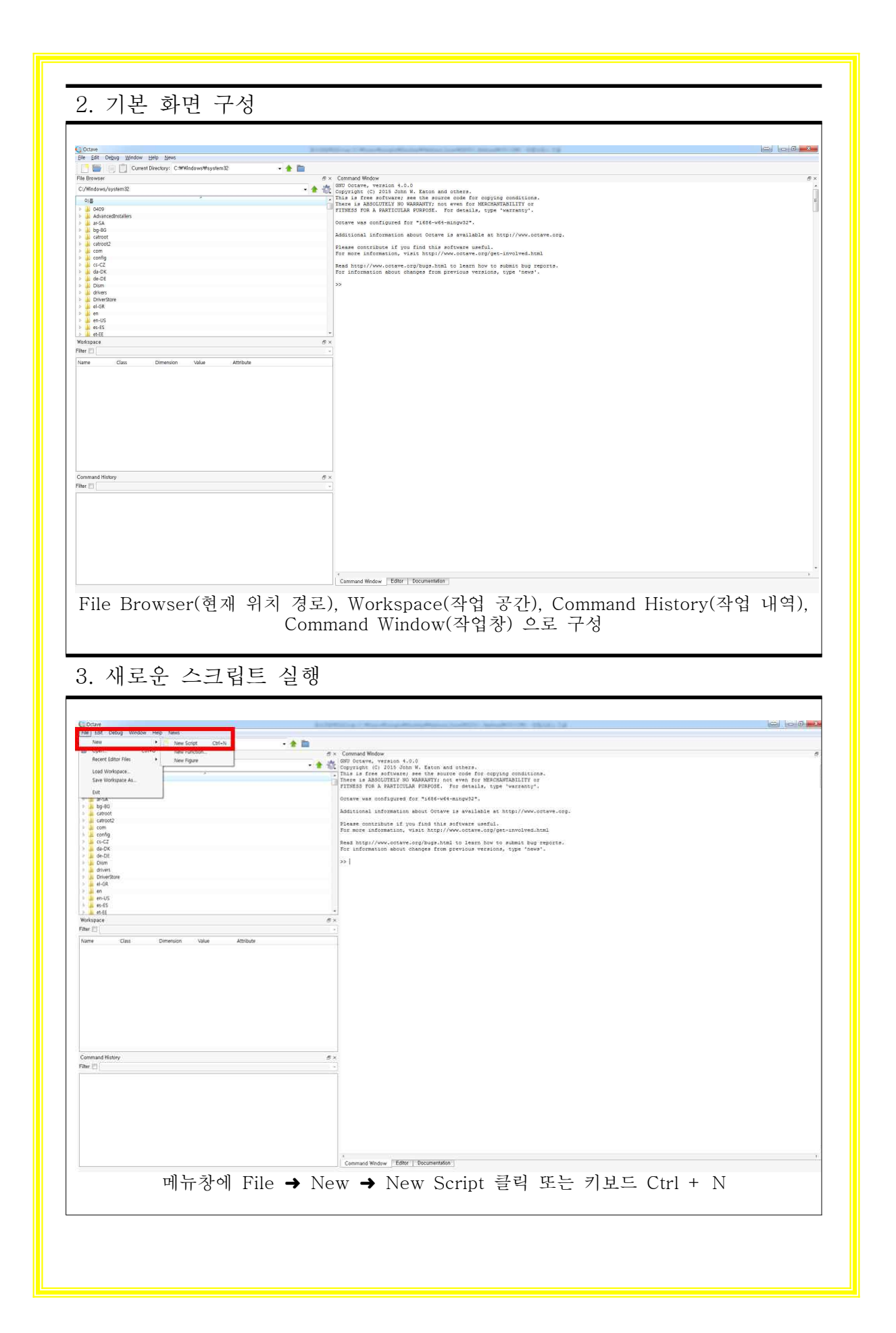

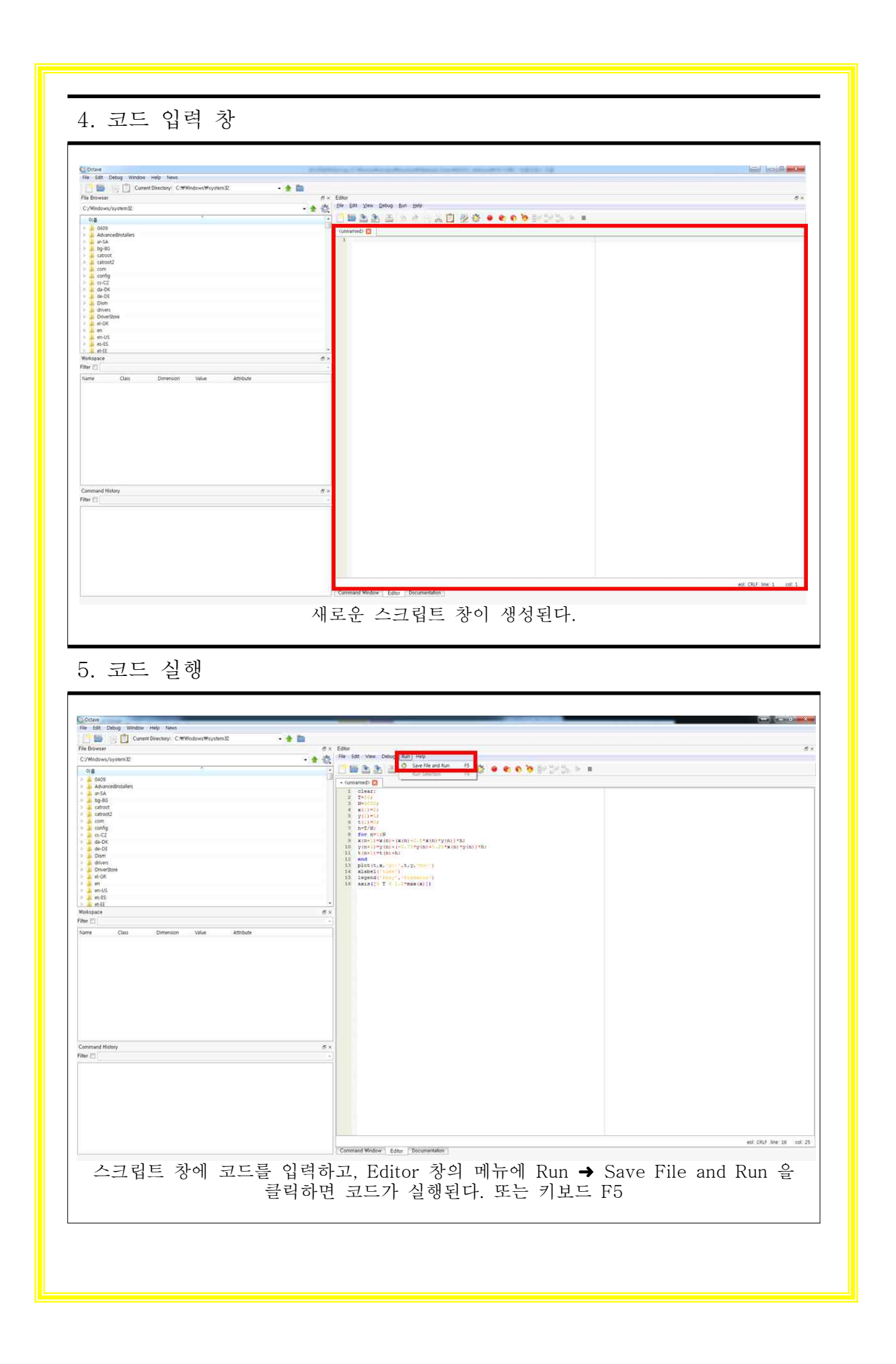

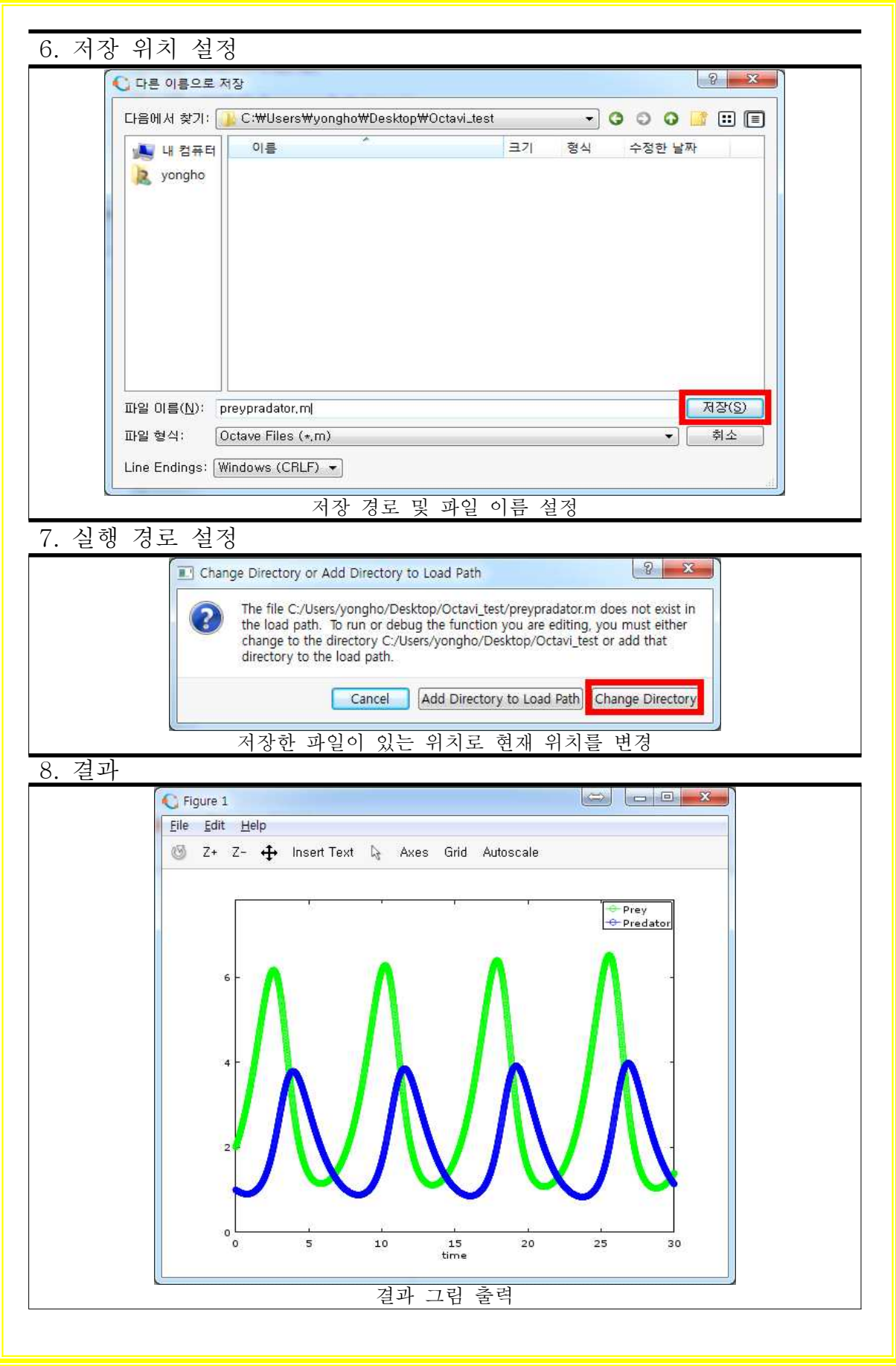

 다음의 경우는 먹이인 풀이 0.1일 때고, 포식자인 토끼가 1일 때를 말한다.

$$
(1) = 0.1 \qquad y(1) = 1
$$

 만약에 풀이 거의 없으면 토끼는 먹이가 없어서 죽고 만다. 하 지만 그 때 풀은 계속 자라고, 토끼는 먹이를 너무 먹어 다시 먹 이가 없어 다시 토끼의 수가 줄어든다. 이 현상이 계속 반복 되는 것을 'Otave'로 나타내면 아래와 같이 된다.

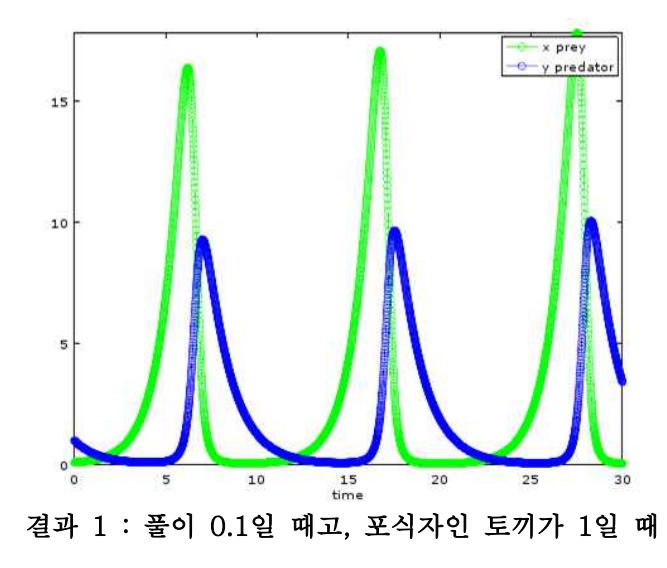

다른 경우는 먹이 $x$ 가 0.01이고, 포식자인  $y$ 가 1일 때를 나타낸 것이다.

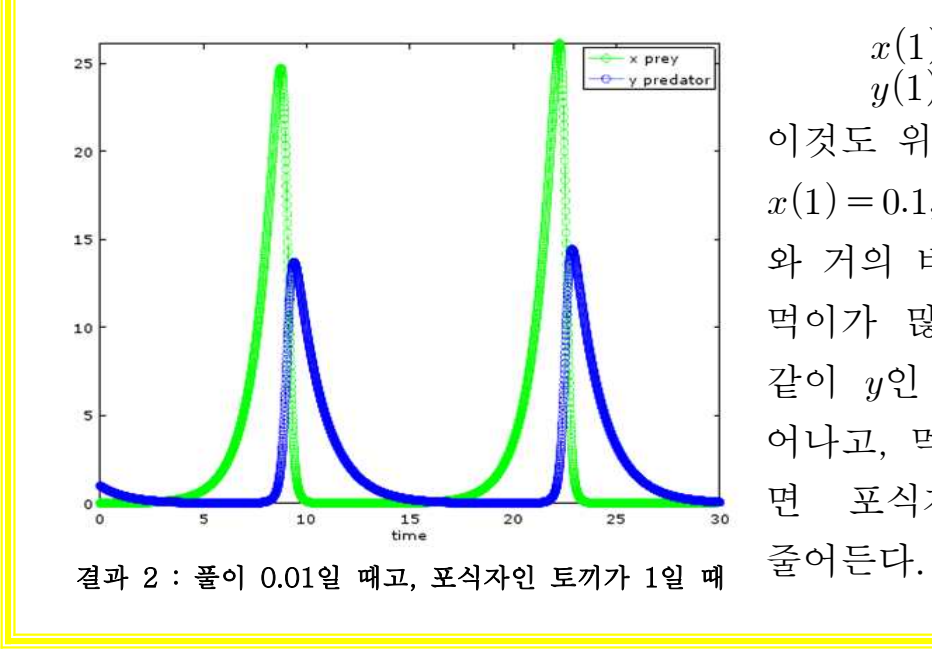

 $x(1) = 0.01$  $y(1) = 1$ 이것도 위의 [결과 1],  $x(1) = 0.1, y(1) = 1$ 와 거의 비슷하다. 인 먹이가 많아지면 위와 같이  $y<sup>Q</sup>$  포식자가 늘 어나고, 먹이가 줄어들 면 포식자도 당연히

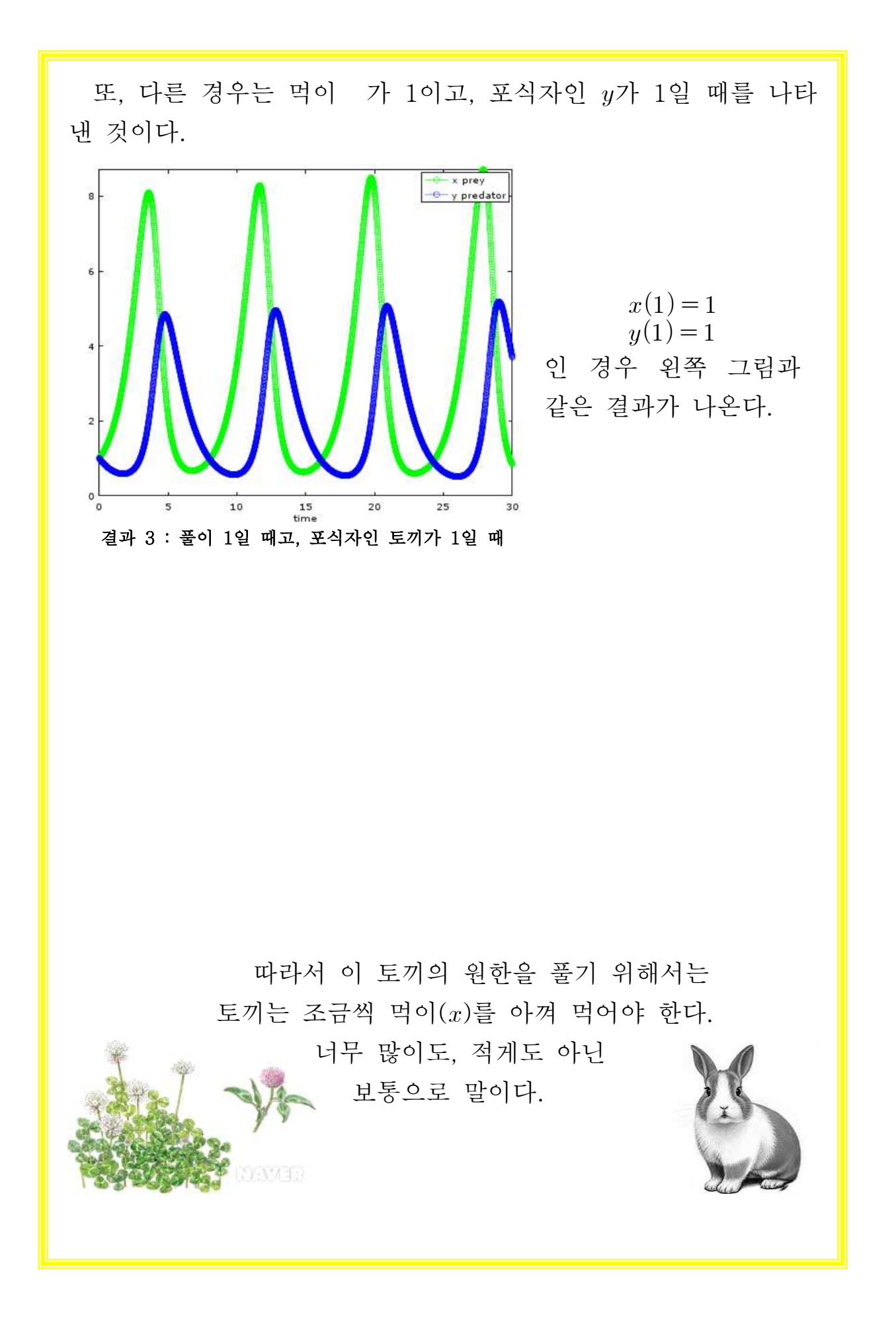

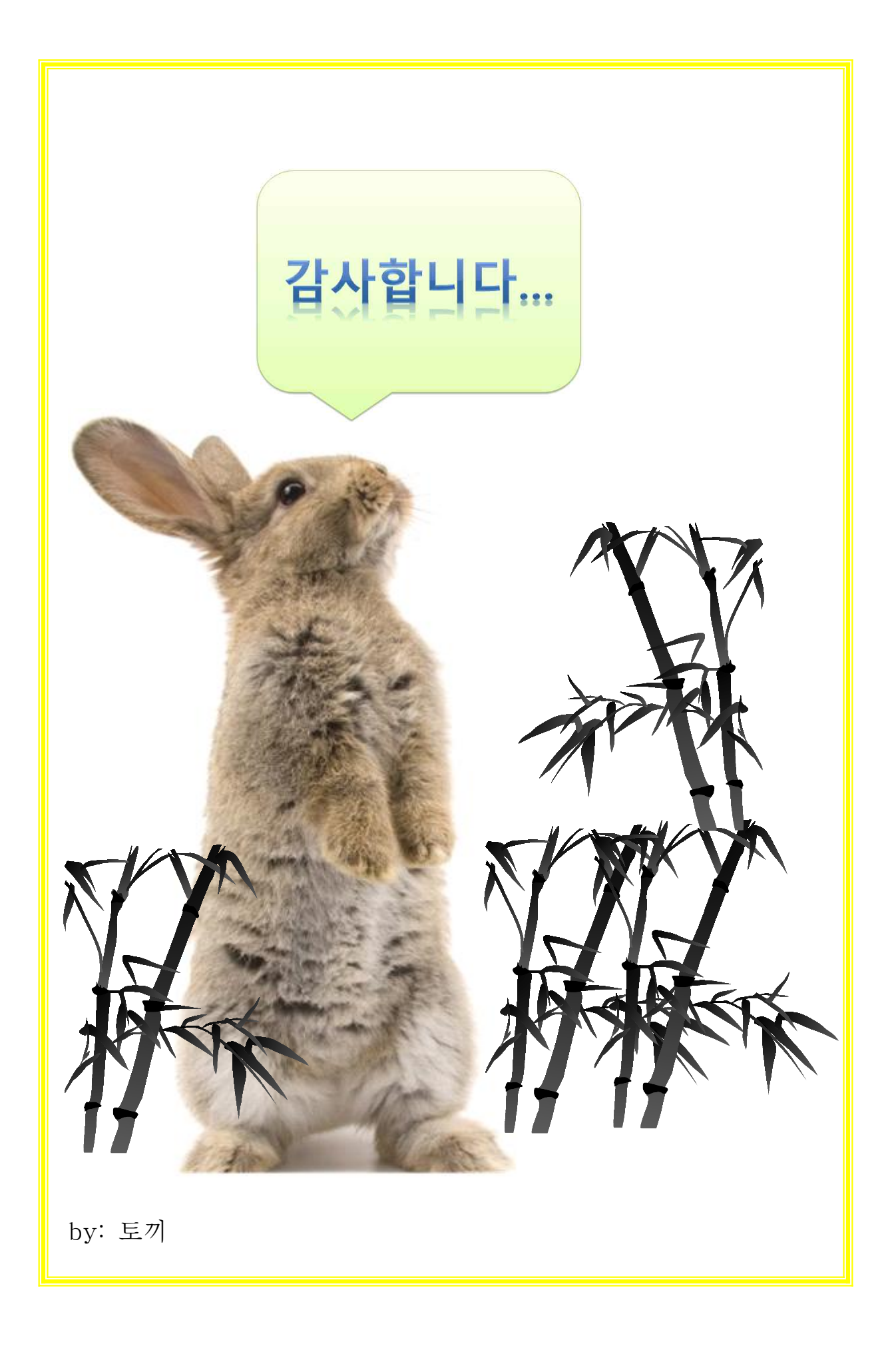